Богатко Н.М., Мазур Т.Г., Балацький Ю.О., Богатко А.Ф. Андрійчук А.В., Царенко Т.М., Букалова Н.В., Лясота В.П Утеченко М.В., Богатко Д.Л.

## ВІДБІР ЗРАЗКІВ ОБ'ЄКТІВ САНІТАРНИХ ЗАХОДІВ ТА ПАТОЛОГІЧНОГО МАТЕРІАЛУ ДЛЯ ЗДІЙСНЕННЯ ВИПРОБУВАНЬ

навчально-практичний посібник

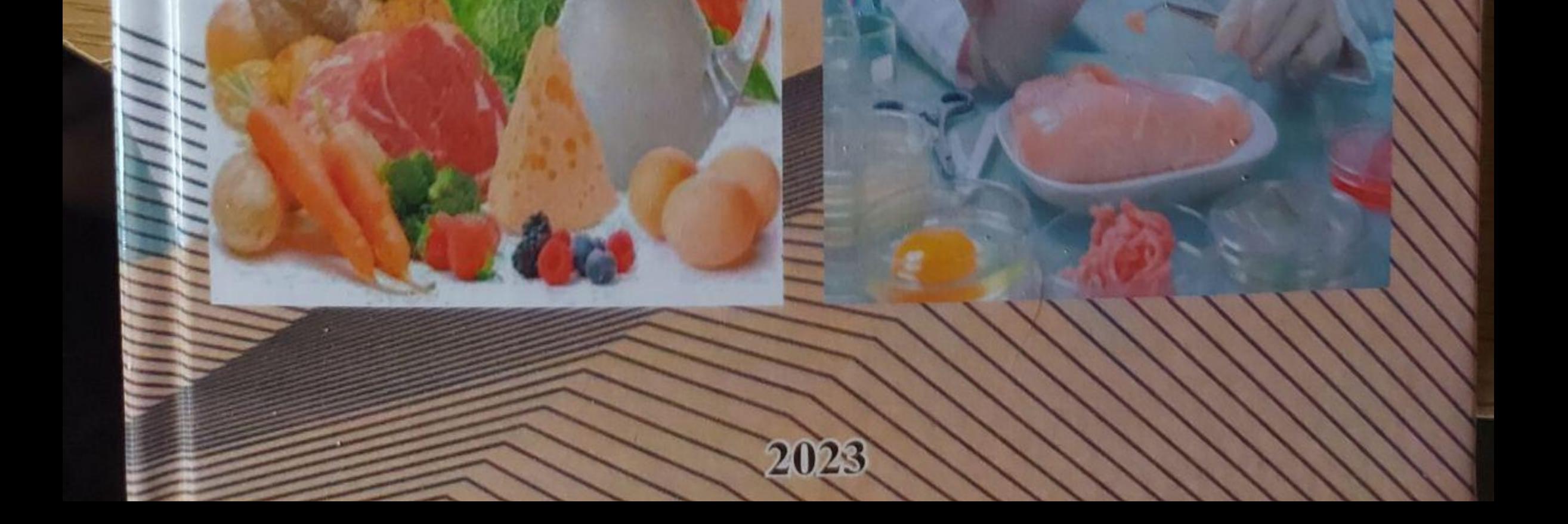

УДК 614.31:637:616-091

Затверджено Науково-методичною радою Білоцерківського НАУ (протокол №10 від 19.07.2023р.) Затверджено Науково-методичною Державної Установи Радою «Науково-методичного центу передвищої вищої та фахової освіти і Міністерства освіти» науки України (протокол №9 від 27.07. 2023 p.)

T

ù

B

i

X

 $c\epsilon$ 

İН

© БНАУ, 2023

Укладачі: Богатко Н.М., д.в.н.; Мазур Т.Г., Балацький Ю.О., к.в.н.; Андрійчук А.В. медицини; А.Ф., асистент, магістр вет. Богатко Т.М., Букалова Н.В., к.в.н.; Лясота В.П., д.в.н.; Утеченко М.В. к.в.н.; Богатко Д.Л., магістр вет. медицини.

Відбір зразків об'єктів санітарних заходів та патологічного матеріалу для випробувань: навчально-практичний посібник для слухачів здійснення ШНКСВМ - лікарів ветеринарної медицини/ Н.М. Богатко, Т.Г. Мазур, Ю.О. Балацький, А.Ф. Богатко, А.В. Андрійчук, Т.М. Царенко, Н.В. Букалова, В.П. Лясота, М.В. Утеченко, Д.Л. Богатко. Біла Церква, 2023. 168 с.

У навчально-практичному посібнику представлено вимоги до порядку відбору зразків об'єктів санітарних заходів (від тварин, об'єктів довкілля, харчових продуктів, кормів для тварин) та патологічного матеріалу для встановлення хвороб різної етіології; оформлення операційних процедур відбору зразків продукції; порядок оформлення, маркування і підготовлення зразків до випробування органолептичних, фізико-хімічних, мікробіологічних, радіологічних показників у державних лабораторіях Держпродспоживслужов. також в державних лабораторіях ветеринарно-санітарної експертизи на агропродовольчих ринках.

Методичні рекомендації будуть корисними для фахівців ветеринарно медицини, для операторів ринку харчових продуктів і кормів та здобувачів освіти за галуззю знань: 21 - Ветеринарія, спеціальності: 211 - «Ветеринарна медицина» освітнього рівня «Магістр».

Рецензенти: Радіонова К.О., к.в.н., доцент (Одеський ДАУ); Козій В.І., д.в.н., професор (Білоцерківський НАУ)

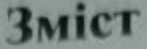

Стор.

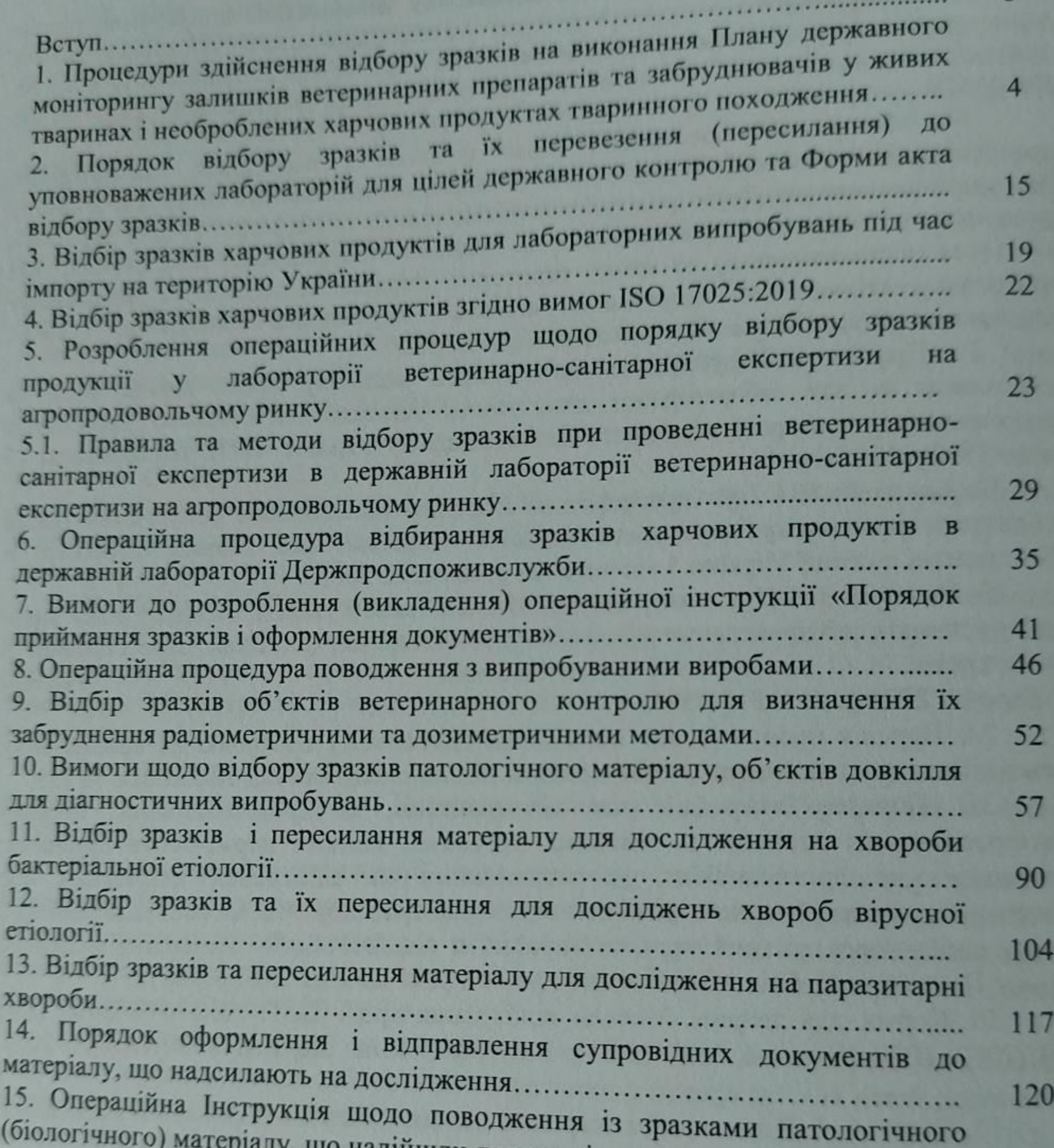

еріалу, що надійшли для дослідження............................ 16. Вимоги до транспортування інфекційного матеріалу............................. 126 17. Вимоги до пакування, маркування і документації інфекційних матеріалів 134 18. Вимоги до пакування, маркування і документації при транспортуванні 136 інфекційних матеріалів категорії В............ 19. Вимоги до розпакування, реєстрації та оцінки надісланого матеріалу на 138 відповідність пакуванню, маркуванню та відповідності на якість відібраного 138 140 163